# **twitter sportingbet**

- 1. twitter sportingbet
- 2. twitter sportingbet :1xbet owner
- 3. twitter sportingbet :esports sorte

# **twitter sportingbet**

#### Resumo:

**twitter sportingbet : Descubra os presentes de apostas em mka.arq.br! Registre-se e receba um bônus de boas-vindas para começar a ganhar!** 

#### contente:

No Japão, a maioria das formas de gambling é amplamente proibida pelo Código Penal capítulo 23. No entanto, existem algumas exceções, como a aposta em twitter sportingbet corridas de cavalo e determinados esportes a motor. Além disso, o jogo de apostas esportivas tem crescido em twitter sportingbet popularidade no Japão, apesar dos desafios legais.

Por outro lado, no Brasil, o jogo de apostas esportivas ainda é um assunto controverso. No entanto, existem opções disponíveis para aqueles que desejam participar de aposta, esportivas online. Além disso, existe um jogo chamado Jai Alai, que é popular no Brasil por twitter sportingbet influência hispânica.

O que é Jai Alai?

Jai Alai é um esporte rápido e emocionante, semelhante ao squash, mas jogado com uma bola de borracha em twitter sportingbet uma quadra alongada. Originário do País Basco na Espanha, o jogo foi trazido para a América Latina e as Filipinas, onde se tornou um dos jogos de aposta populares na China semi-colonial. Infelizmente, ojogo foi fechado após a vitória comunista lá. No entanto, o Jai Alai ainda é popular em twitter sportingbet algumas partes do mundo, especialmente em twitter sportingbet algumas regiões do Brasil. Existem alguns locais no Brasil onde é possível assistir e participar de jogos de Jai Ai, especialmente na região sul do país. Por favor, note Sportsbet retirar Código de Biller do BSPay pelo SportBet é: 89672 nín ocê também pode encontrá-lo pesquisando o site dele BoPay. Qual foi a meu código Do e para pagamento e fazer uma retirada? helpcentre sportsabe".au : 1pt -us). artigos ; 421939931825 comO que\_

Mais

## **twitter sportingbet :1xbet owner**

Assistir Italian Serie B Soccer Games Live Stream onFuboE-mail: \* (Grátis.,)

Seu guia de 7 dias: Onde posso assistir ao vivo a Série B? Nos próximos7dias, existem 3 luminárias da série b disponíveis para ver A transmissão Ao Vivo em { twitter sportingbet WEBserviços de streaming e TV TV. Os espectadores nos Estados Unidos podem assisti-los na fuboTV. (3).

### **twitter sportingbet**

No mundo em twitter sportingbet rápida evolução dos negócios online, a Sportingbet, um dos nomes líderes no ramo das apostas esportivas, apresenta a twitter sportingbet revolucionária plataforma móvel.

### **twitter sportingbet**

O aplicativo oficial da Sportingbet é uma poderosa ferramenta que melhora a experiência dos clientes, tornando as apostas em twitter sportingbet eventos esportivos e no cassino online ainda mais acessíveis.

Para começar, basta realizar o download pelo site da Sportingbet, usando um navegador. Após instalá-lo em twitter sportingbet seu dispositivo móvel, estará pronto para entrar na ação em twitter sportingbet um instante.

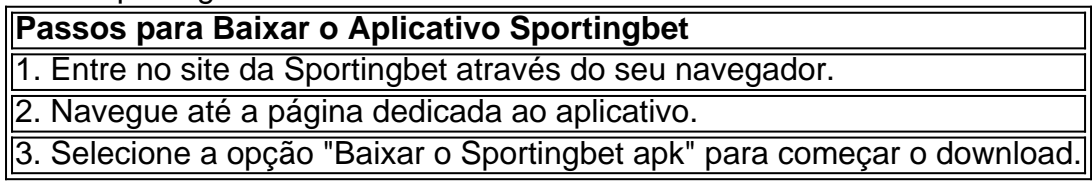

Em alguns dispositivos, poderão ser solicitadas permissões especiais durant o processo de instalação. Certifique-se de aprová-las de modo a garantir o correto funcionamento.

### **O que o Aplicativo da Sportingbet Pode Oferecer para Você?**

#### **Apostas ao Vivo**

O aplicativo oferece apostas em twitter sportingbet eventos ao vivo, inclusive as principais partidas e torneios nacionais e internacionais – benefício extraordinário para os amantes do esporte.

#### **Facilidade de Uso**

A equipe detrás do aplicativo priorizou aspectos cruciais como a usabilidade, funcionalidade, segurança e garantia de que todos os recursos do site estarão presentes em twitter sportingbet twitter sportingbet iteração móvel.

#### **Bônus da Sportingbet**

O aplicativo traz uma variedade de bônus adaptados exclusivamente para o apostador em twitter sportingbet mobilidade.

- Bônus de Boas-Vindas Obtenha um bônus de bem-vindo ao se cadastrar.
- Bônus Cashback Tenha a oportunidade de recuperar parte dos seus prejuízos.
- Bônus de Recomendação Apresente seus amigos, aumente os seus ganhos.

#### **Passo a Passo: Como Fazer Login na Sportingbet**

#### **Acesso ao Site**

Para efetuar o login na Sportingbet através de seu aplicativo oficial, comece por visitar o site da Sportingbet Brasil.

### **twitter sportingbet :esports sorte**

The original book that it's based on, The Hellbound Heart, was suggestive of a female Pinhead, and the comic books also explored the idea. There's also plenty of fan art, wonderful works that all theorized the possibility of Pinhead as a woman. So it only felt appropriate to us.

#### [twitter sportingbet](/news/codigo-promocional-novibet-2024-07-28-id-20429.html)

Hellraiser's New Pinhead Was The Reboot's Best Feature\n\n In Hellraiser, women seem to be at the heart of sexual temptation and the all-consuming quest for extreme sensation. Characterizing both hero and villain as female adds even more dimension to these themes.

[twitter sportingbet](/news/betano-jogo-do-aviao-2024-07-28-id-10696.html)

Author: mka.arq.br Subject: twitter sportingbet Keywords: twitter sportingbet Update: 2024/7/28 14:24:54